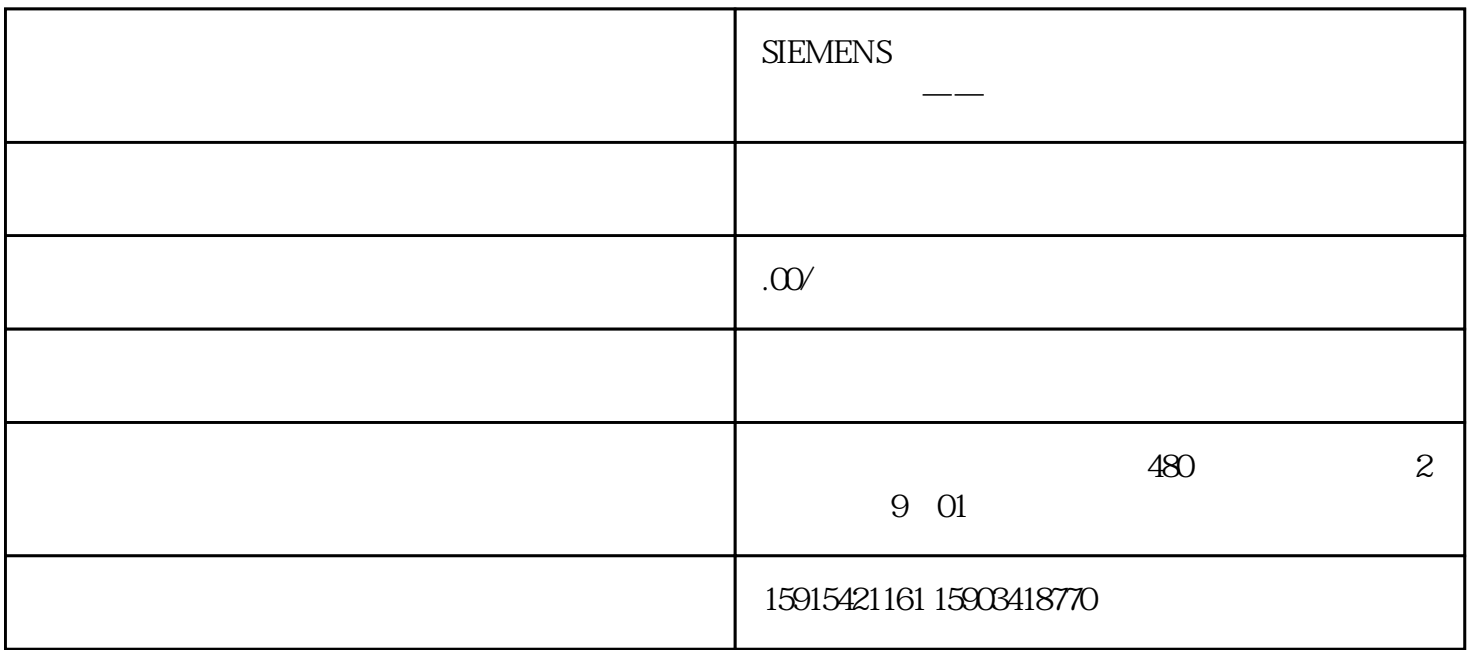

1.1  $\qquad \qquad \qquad$ 

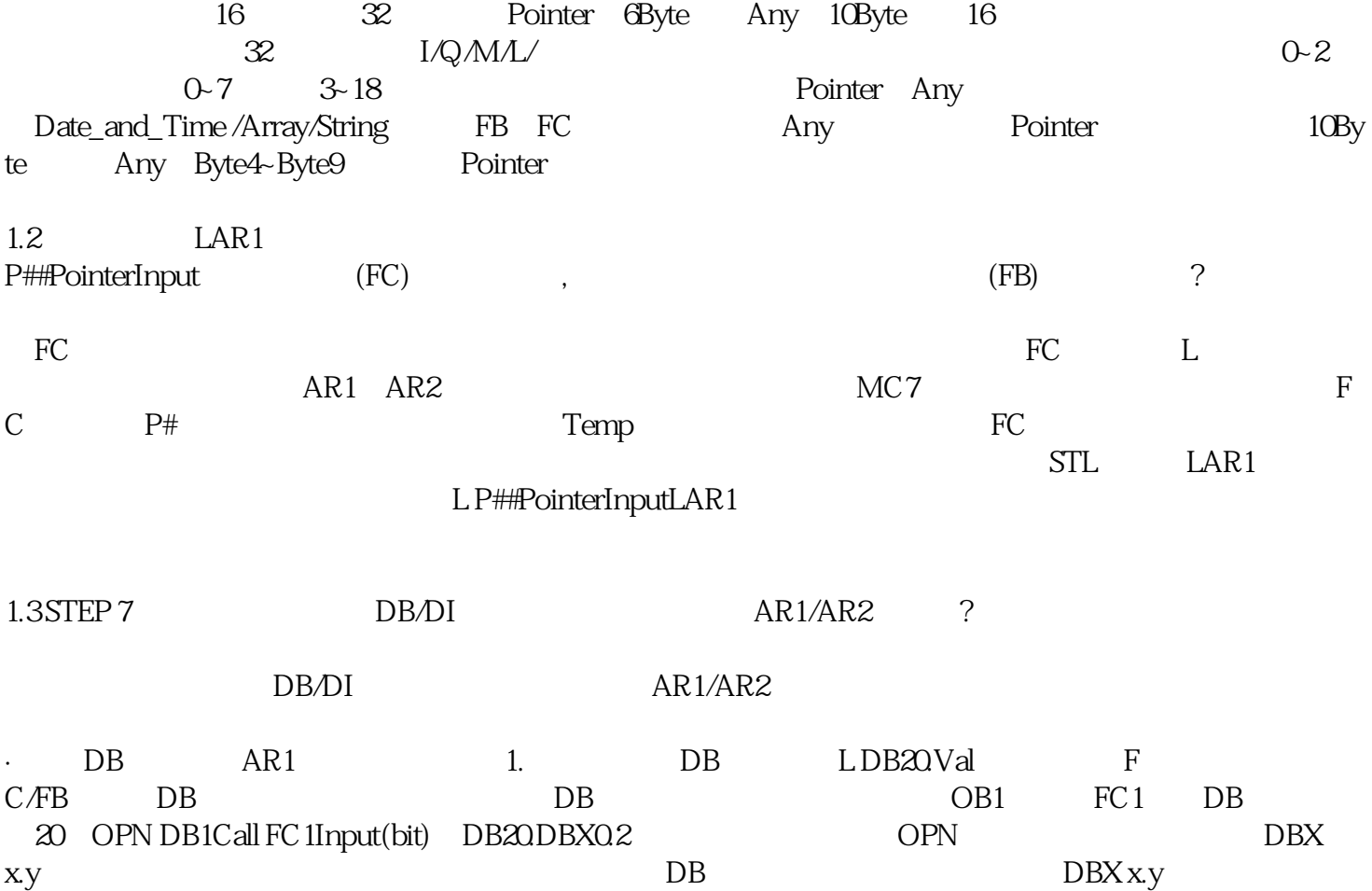

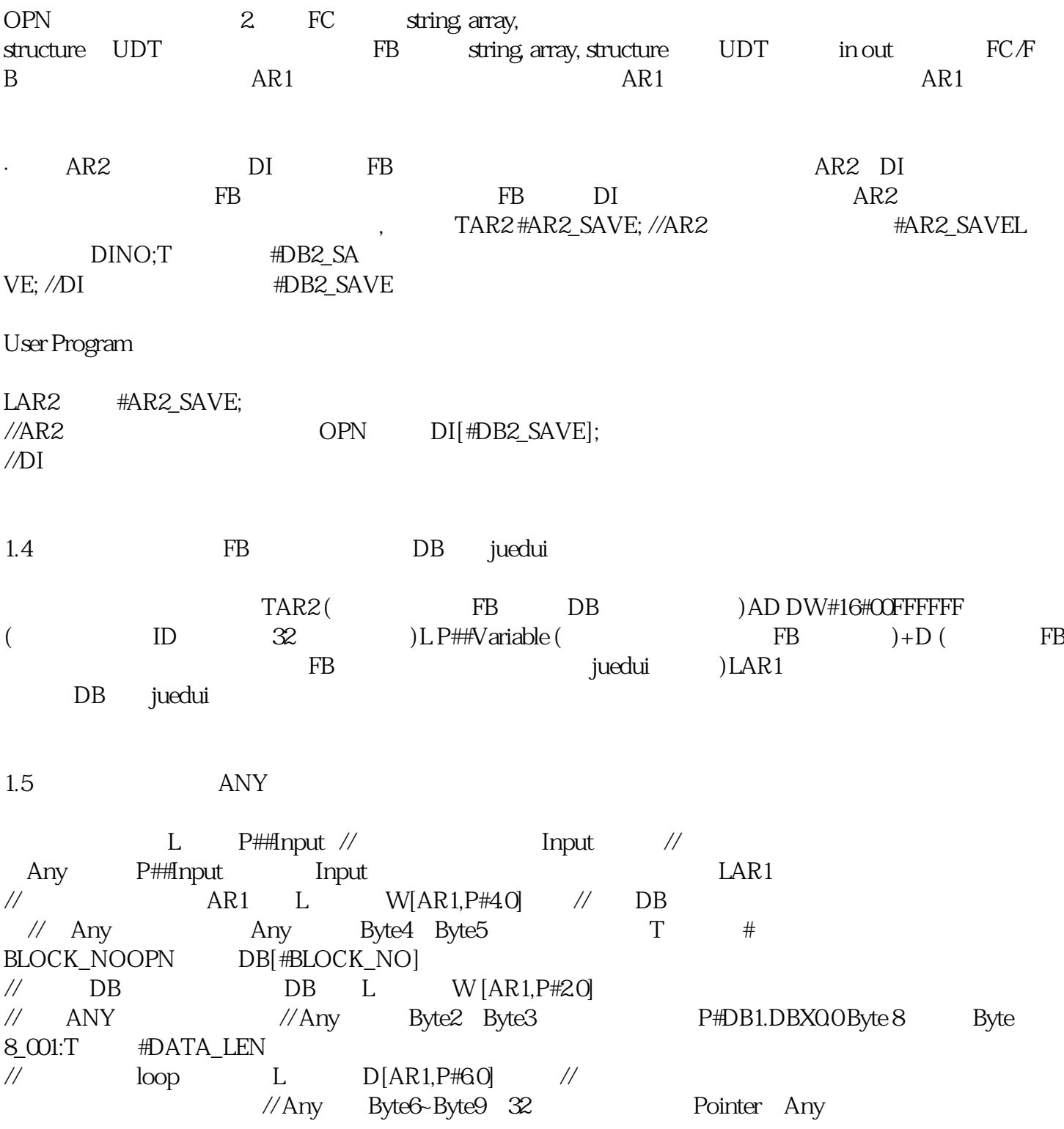